## Vizzy important links

- Vizzy wiki: <http://mediawiki.isr.ist.utl.pt/wiki/Vizzy>
- Software migrated from the iCub platform <http://eris.liralab.it/iCub>
- Vizzy SVN: <svn://svn.isr.ist.utl.pt/vislab/vizzy/>

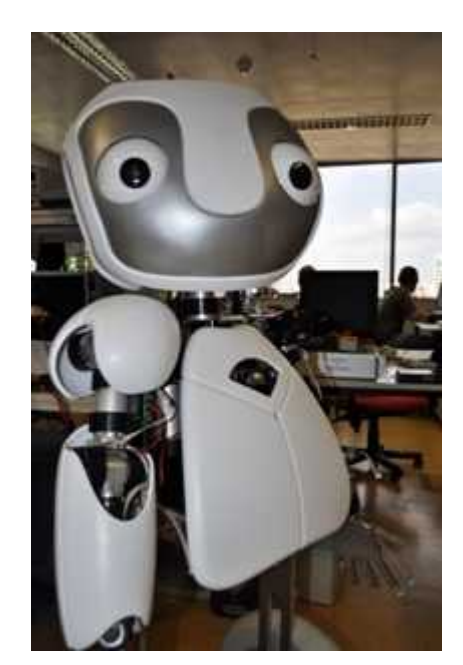

### Vizzy hardware

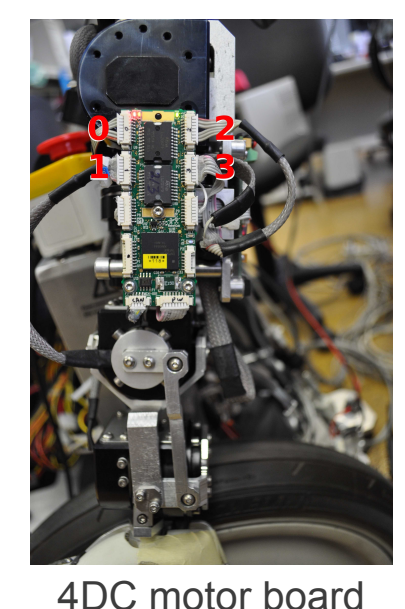

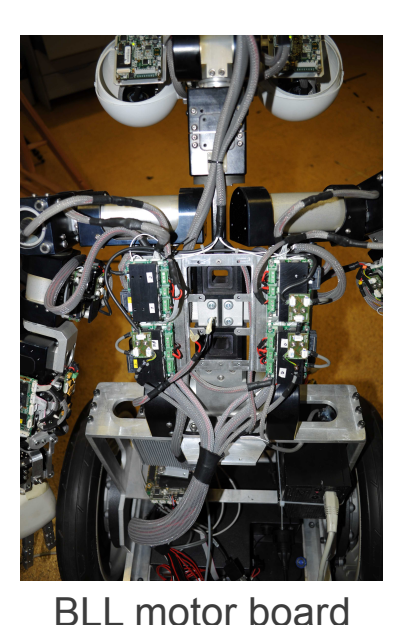

M3 M1L  $M1R$ MER<br>M9R<br>M10R<br>OMTR<br>M10R **M5L** M<sub>0</sub>

CAN addresses **Vizzy kinematic structure** 

- Vizzy has 2 types of motor boards
- The CAN addresses are mapped in the Vizzy ".ini" files
- Vizzy is different form the iCub
	- Neck has 2 DOF
	- Arms and shoulders are separated
	- Only 4 fingers, controlled by 3 motors

# Vizzy SVN

- KinematicDescriptionMatlab/
	- Matlab kinematic description of the Vizzy robot.
- VizzyStereoVision/
	- Vizzy stereo vision module software.
- CalibratorSrc/
	- Vizzy camera calibrator.
- ConfigFiles/
	- Vizzy interface configuration files.
- KinematicInterface/
	- Kinematic modules of the Vizzy robot.

## How Vizzy works

- Vizzy works in the same way as the iCub
	- iCubInterface installed in the PC104
	- Cartesian interface, stereo vision available in the SVN
- ssh to Vizzy:
	- $-$  "ssh -X [vizzy@pc104](mailto:vizzy@pc104)" (pc104 is 10.10.1.80)
	- login/password: vizzy/vizzy
- Bash script files in PC104:
	- /home/vizzy/Desktop/Vizzy\_bash
	- "./vizzyInterface.sh" to run the iCubInterface.

#### Install PC104

- Follow iCub installation instructions
	- [http://wiki.icub.org/wiki/Compilation\\_on\\_the\\_pc104](http://wiki.icub.org/wiki/Compilation_on_the_pc104%20)
- Download from the SVN
	- CalibratorSrc/
		- Follow the README file.
	- ConfigFiles/
		- .ini describing the ports to be created and the calibrators to be used.
- Run the *iCubInterface* 
	- iCubInterface –from [ConfigFiles/vizzy\_start.ini]

#### Cartesian interface

- Download the Cartesian Interface from the SVN
	- svn://svn.isr.ist.utl.pt/vislab/vizzy/kinematicInterface/Vizzy\_iKin2
- Icub modules that use the Cartesian interface work for Vizzy
	- e.g. ball tracker
- Scripts files for starting the Cartesian Interface
	- server \* arm.sh
	- solver\_\*\_arm.sh
	- client\_\*\_arm.sh
- Server and solver scripts start the Cartesian Interface
- Client script can be used to send the arms to specific positions
	- $-$  e.g "0.2 0.1 0.3"

#### Cartesian gaze interface

- Download the Cartesian gaze interface from the SVN
	- svn://svn.isr.ist.utl.pt/vislab/vizzy/kinematicInterface/vizzy\_iKinGazeCtrl
	- svn://svn.isr.ist.utl.pt/vislab/vizzy/kinematicInterface/matlabViewers
- Icub modules that use the Cartesian interface work for Vizzy
	- e.g. ball tracker
- vizzy iKinGazeCtrl.sh starts the gaze control module
- The matlab Viewers are used to test the gaze interface kinematics
	- IkinGazeView.sh starts the matlab module
	- connect\_iKinGazeView.sh connects matlab with the gaze interface

#### Main issues to be resolved

- PIDs configuration
- Motors not working properly
	- M9R (only works once)
	- M7L/M7R (does not work)
	- M5L/M5R (works but always at the same speed)
	- M0 (gets a large amount of backlash easily)
- Improvements to the ball tracker
	- The robot oscillates a lot when the ball moves

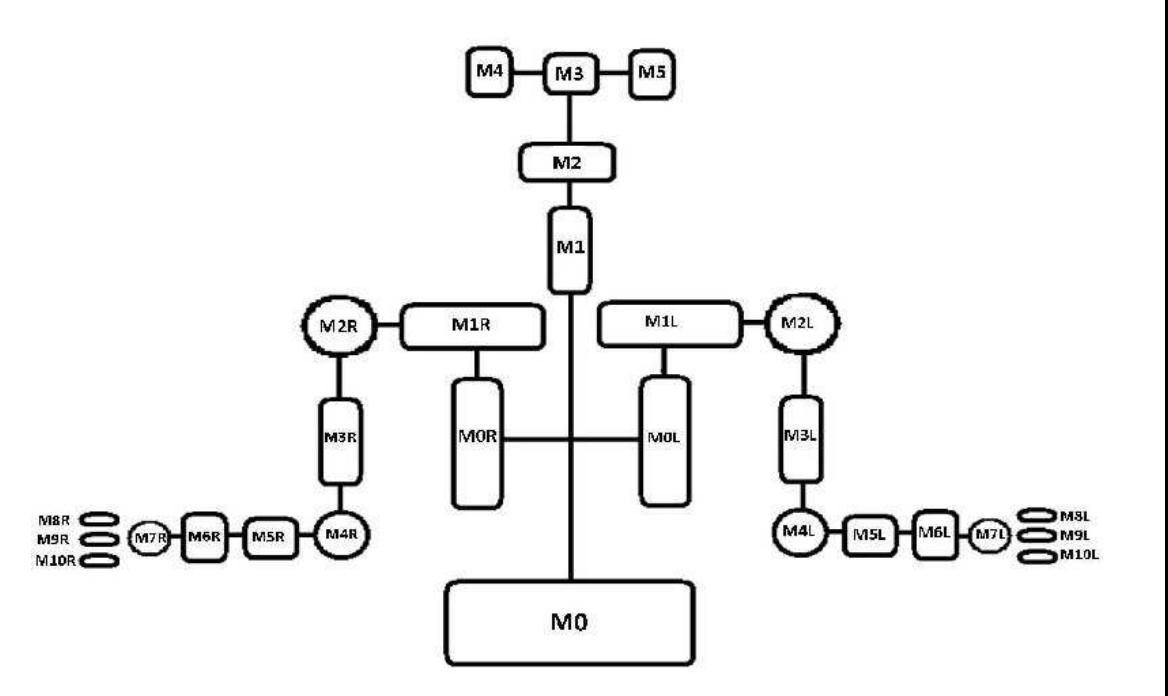

#### Thank you!

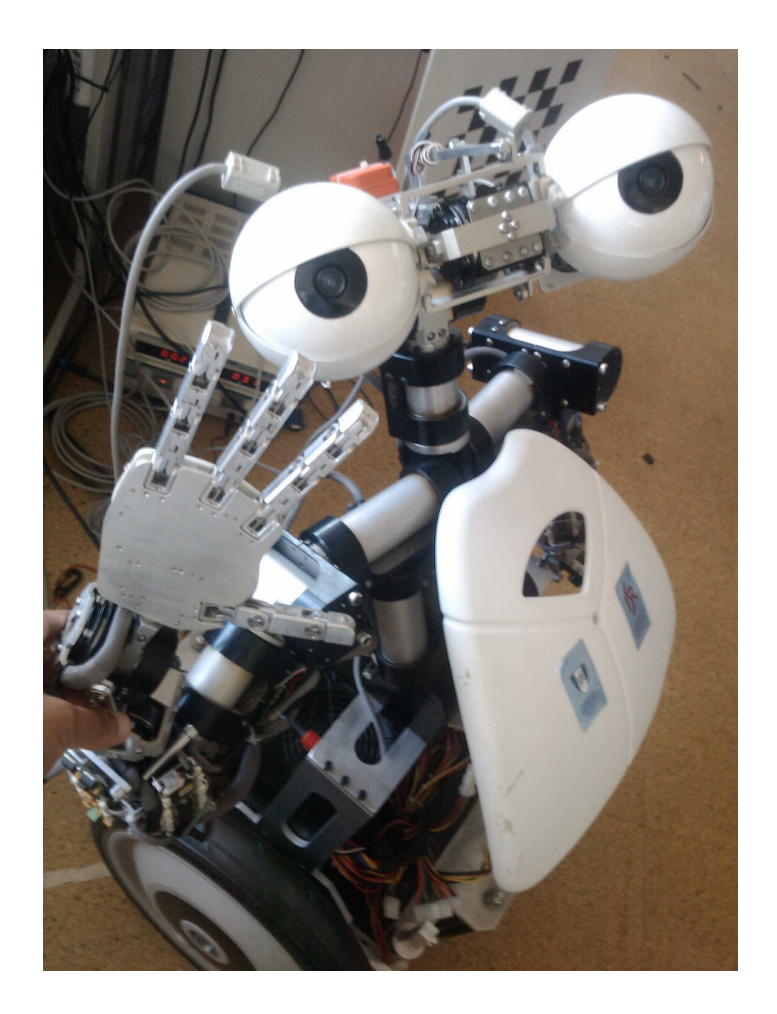